**PRODUKTINFORMATION LOCKING SYSTEM MANAGEMENT 3.4** 

**BASIC BASIC ONLINE BUSINESS PROFESSIONAL**

**STAND: JANUAR 2018**

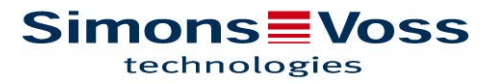

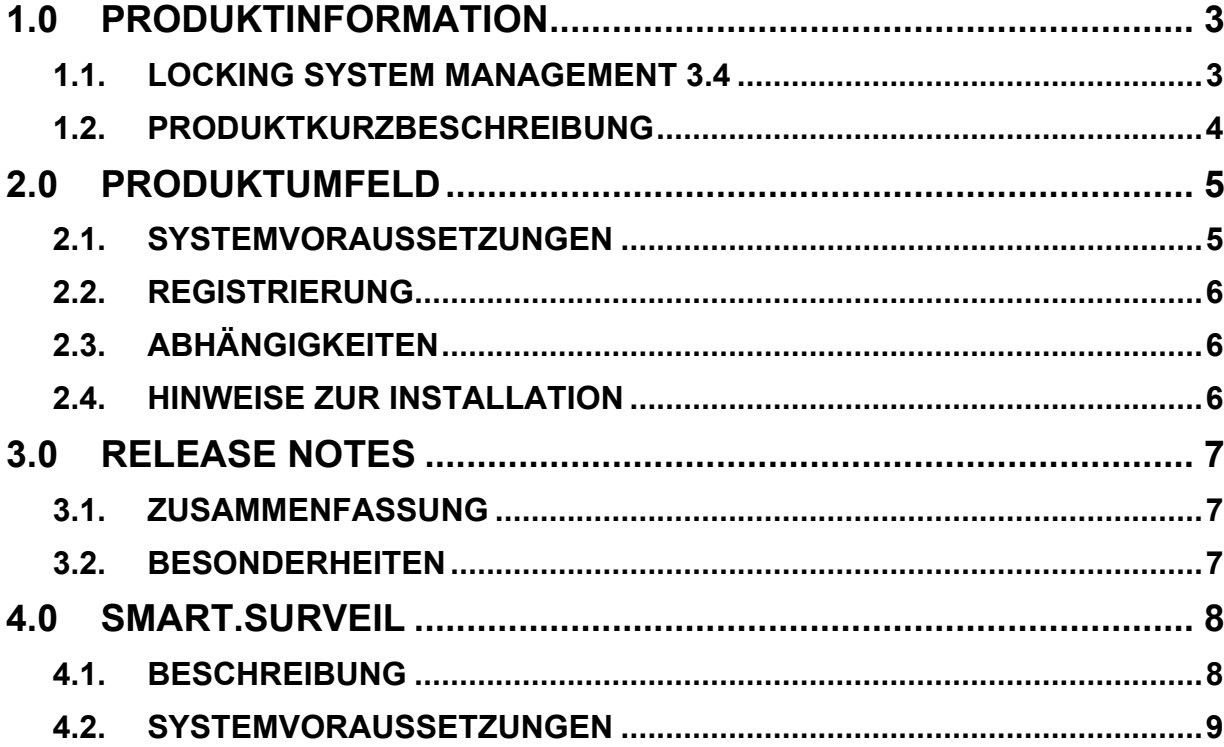

# **1.0 PRODUKTINFORMATION**

## **1.1. LOCKING SYSTEM MANAGEMENT 3.4**

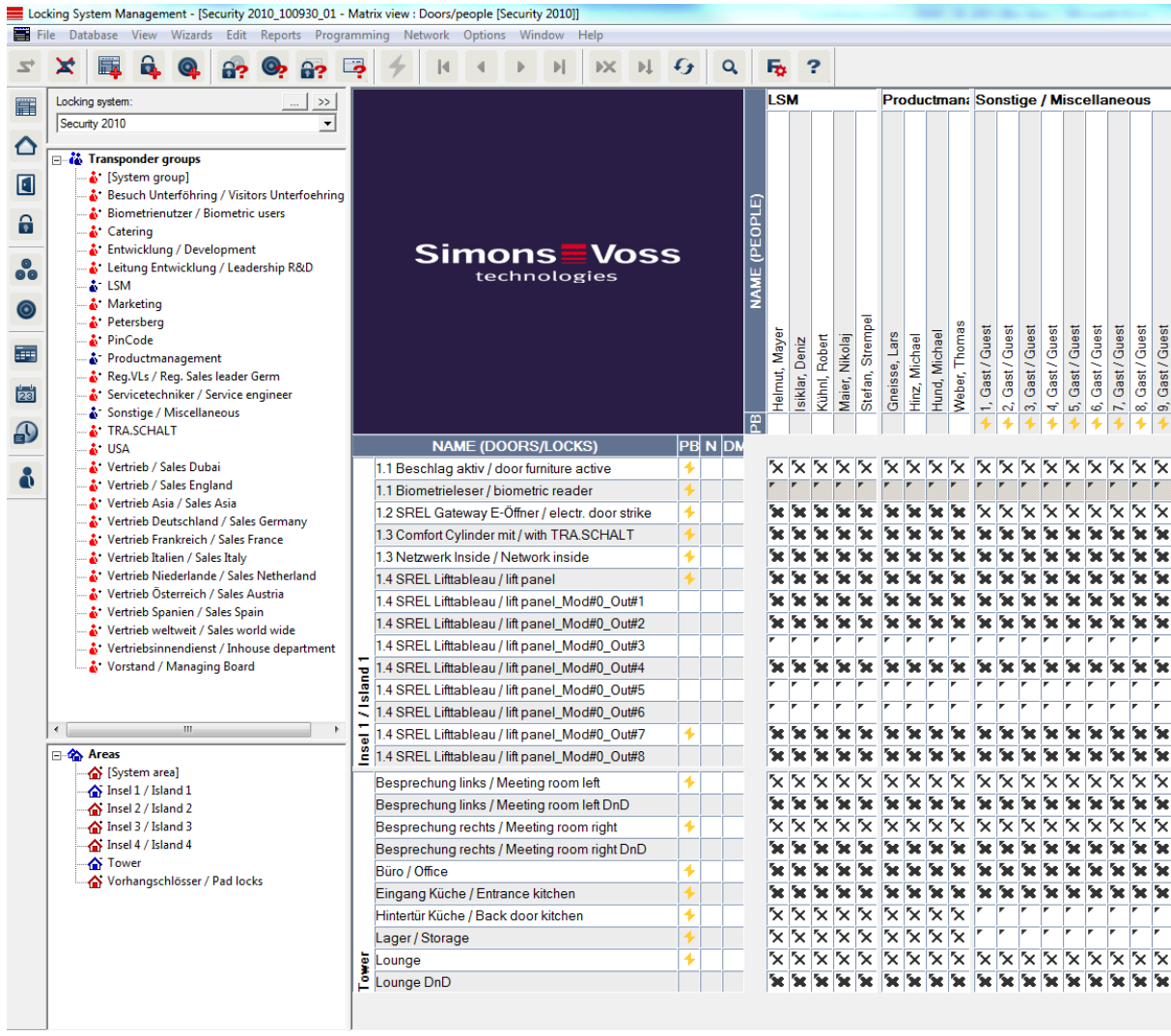

**Abbildung 1 - Beispielanlage in LSM 3.4** 

### **1.2. PRODUKTKURZBESCHREIBUNG**

Die Version 3.4 ist die konsequente Weiterentwicklung der LSM Softwarereihe. Die Software unterstützt neue Hardware-Komponenten und bietet erweiterte Funktionalitäten.

Die wesentlichen Neuerungen:

- Performantes virtuelles Netzwerk durch Unterstützung des neuen Smart Relais 3 Advanced
- Unterstützung des SmartHandle AX (sobald Hardware verfügbar)
- **Door Monitoring Tool "Smart.Surveil"**
- Automatisierter Registrierungsprozess

Zudem wurden Verbesserungen bezüglich Stabilität und Betriebssicherheit vorgenommen sowie weitere Funktionen in der Anwendungssoftware implementiert.

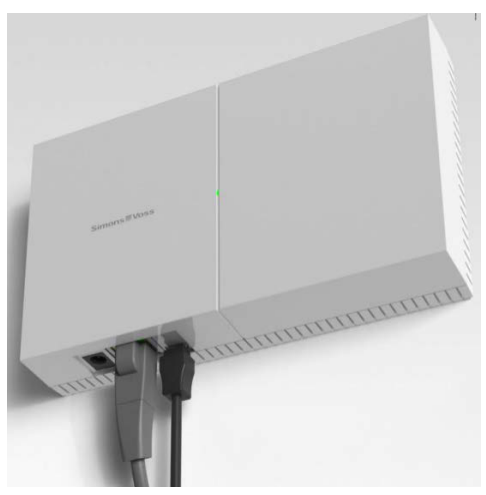

**Abbildung 2 – Smart Relais 3 Advanced** 

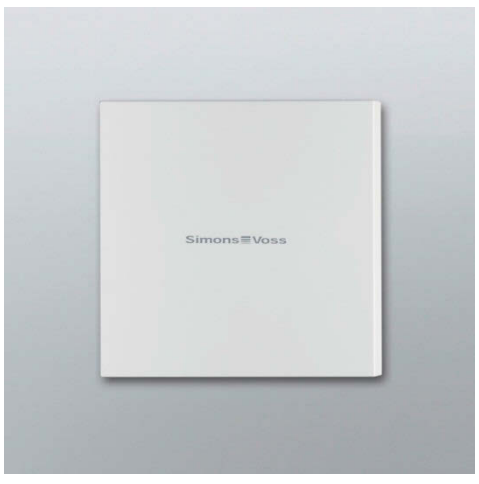

 **(Controllereinheit) (Externe Lesereinheit)** 

## **2.0 PRODUKTUMFELD**

## **2.1. SYSTEMVORAUSSETZUNGEN**

- Lokale Administratorrechte zur Installation
- Kommunikation: TCP/IP (NetBios aktiv), LAN (Empfehlung: 100 MBit) (NetBios darf unter bestimmten Voraussetzungen abgeschaltet sein)
- Windows- Domäne (nicht nötig bei Einzelplatzinstallation)
- Namensauflösung
- .NET Framework mind. 2.0 für LSM, und 4.0 für CommNodeServer (CNS)
- USB- Schnittstelle(n)

#### **CLIENT (LSM STARTER, LSM BASIC, LSM BUSINESS, LSM PROFESSIONAL)**

- Monitor mind. 48 cm (19") (oder größer für die Darstellung der Matrix Ansicht) bei Großanlagen  $\rightarrow$  Empfehlung
- Bildschirmauflösung mind. 1024x768, empfohlen 1280x1024
- Prozessor: mind. 2,66 GHz (oder schneller)
- Mind. 2 GB RAM
- Festplattengröße ca. 500 MB (während der Installation ca. 1 GB), Datenbank abhängig vom Umfang der verarbeiteten Daten (ca. 30 MB)
- MS Windows 7/ 8/8.1/10 (Professional), 64 Bit

#### **SERVER (DATENBANKSERVER AB LSM BUSINESS)**

- Prozessor: mind. 2,66 GHz
- Mind. 2 GB RAM
- Festplattengröße Programm ca. 500 MB (währende der Installation ca. 1GB), Datenbank abhängig vom Umfang der verarbeiteten Daten
- MS Windows Server 2008, 2008 R2 oder 2012, 2016
- .NET Framework bei Nutzung des CommNodeServers mind. 4.0
- Serverbasierte Anwendung: es wird eine Freigabe auf dem ADS-Server (Advantage Database Server Version 11) für ein Datenbankverzeichnis benötigt
- Virtuelle Umgebungen: Microsoft HyperV, VMware VSphere Client Version 5.1.0, VMware ESXi Version 5.1.0

#### **IDENTMEDIEN**

Aktive Medien: SimonsVoss G1 und G2 Transponder Passive Medien: MIFARE Classic, MIFARE DESFire und MIFARE Plus Technologie

#### **2.2. REGISTRIERUNG**

LSM Basic Online, LSM Business und LSM Professional müssen registriert werden, indem die zugehörigen Module lizensiert werden. Da es sich um eine Neuinstallation handelt, gilt dies auch für Bestandskunden (Kunden, die bereits LSM 3.3 SP1, 3.2 oder älter haben).

Die Registrierung erfolgt erstmals automatisiert: Dazu muss der Kunde die Auftragsnummer sowie die Kommissionsnummer eintragen. Stimmen die Daten überein, wird eine automatische E-Mail mit der Lizenzierungsdatei generiert.

## **2.3. ABHÄNGIGKEITEN**

Die zur LSM gehörenden Softwarekomponenten LSM Mobile PC/PDA, CommNode Server, VNHost Server, VNAdministrator, Smart.XChange, SIK/SIK.Console und Transponderterminal sind in Versionen verfügbar, die auf die LSM 3.4 abgestimmt sind. Zum Teil muss die Installation dieser Komponenten separat gestartet werden.

Für Projekte mit Virtuellem Netzwerk, welches mit dem Smart Relais 3 Advanced als Gateway betrieben werden, wird zusätzlich der Dienst "VN Host Server" installiert.

### **2.4. HINWEISE ZUR INSTALLATION**

Für die LSM 3.4 ist eine Neuinstallation nötig. Dabei wird zunächst die alte Version deinstalliert und dann die LSM 3.4 installiert.

## **3.0 RELEASE NOTES**

## **3.1. ZUSAMMENFASSUNG**

- Unterstützung neuer Komponenten:
	- o Smart Relais 3 Advanced
	- o SMARTHANDLE.DM mit zeitgesteuerter Rückkehrfunktion
	- o SmartHandle AX (sobald Hardware verfügbar)
- Performantes Virtuelles Netzwerk mit Smart Relais 3 Advanced, d.h.
	- o schnelle und uneingeschränkte Übertragung von Berechtigungsänderungen über TCP/IP
	- $\circ$  kein spezieller VN-Modus notwendig, sodass Schließungen auch offline programmiert oder vernetzte Schließungen eingebunden werden können.
- Nutzung des Smart Output Moduls in reiner G2-Anlage möglich (in Kombination mit SREL 3 Advanced)
- Smart.Surveil als separates Programm zur Überwachung von Türzuständen, siehe Kapitel 4
- Einfaches Übertragen ausgewählter Sperr-IDs an Schließungen mittels Transponder/Karte
- Vergabe eines Zeitbudgets für Transponder/Karten in Offline-Anlagen
- Funktion "G2 Karte automatisch erkennen". Beim Programmieren der Karten wird die aufgelegte Karte automatisch erkannt und ausgewählt.
- Automatische Registrierung und Anzeige der Kommissionsnummer unter "Hilfe >> Registrierung"
- Neue Kartenkonfigurationen: MC2400L\_AV. Mifare Classic mit 2400 Schließungen + VN und Begehungslisten; MD2500L\_AV. Mifare Desfire mit 2500 Schließungen + VN und Begehungslisten
- LSM Business: Installation des ADS-Servers auch auf Windows 10 und Windows Server 2016 möglich
- Bug fixes  $\rightarrow$  Fehlerbehebung(en) in der Software
- Interne Versionsnummer der LSM 3.4 (3.4.01217)

### **3.2. BESONDERHEITEN**

Folgende Komponenten sind in der Freigabe nicht enthalten und werden später nachgeliefert: SIK, SIK.Console, Smart.XChange.

## **4.0 SMART.SURVEIL**

#### **4.1. BESCHREIBUNG**

Smart.Surveil ist ein eigenständiges Software-Tool zur Überwachung von Türzuständen. Es zeigt in übersichtlicher Form alle DoorMonitoring Schließkomponenten sowie deren Zustände "offen", "geschlossen", "verriegelt", "sicher verriegelt" und "zu lange offen" sowie Manipulationsalarme an.

Funktionen:

- Überwachungsgruppen: Türen können zu einer Überwachungsgruppe zusammengefasst werden. Dieser wird ein Sollzustand (z.B. sicher verriegelt) und optional eine Uhrzeit zugeordnet sodass davon abweichende Türen sofort sichtbar sind.
- Filterfunktionen
- Aktionen für einzelne oder mehrere Türen (u.a. Aktivieren, Deaktivieren, Fernöffnung, Notfreischaltung)
- Ansicht in Gebäudeplänen

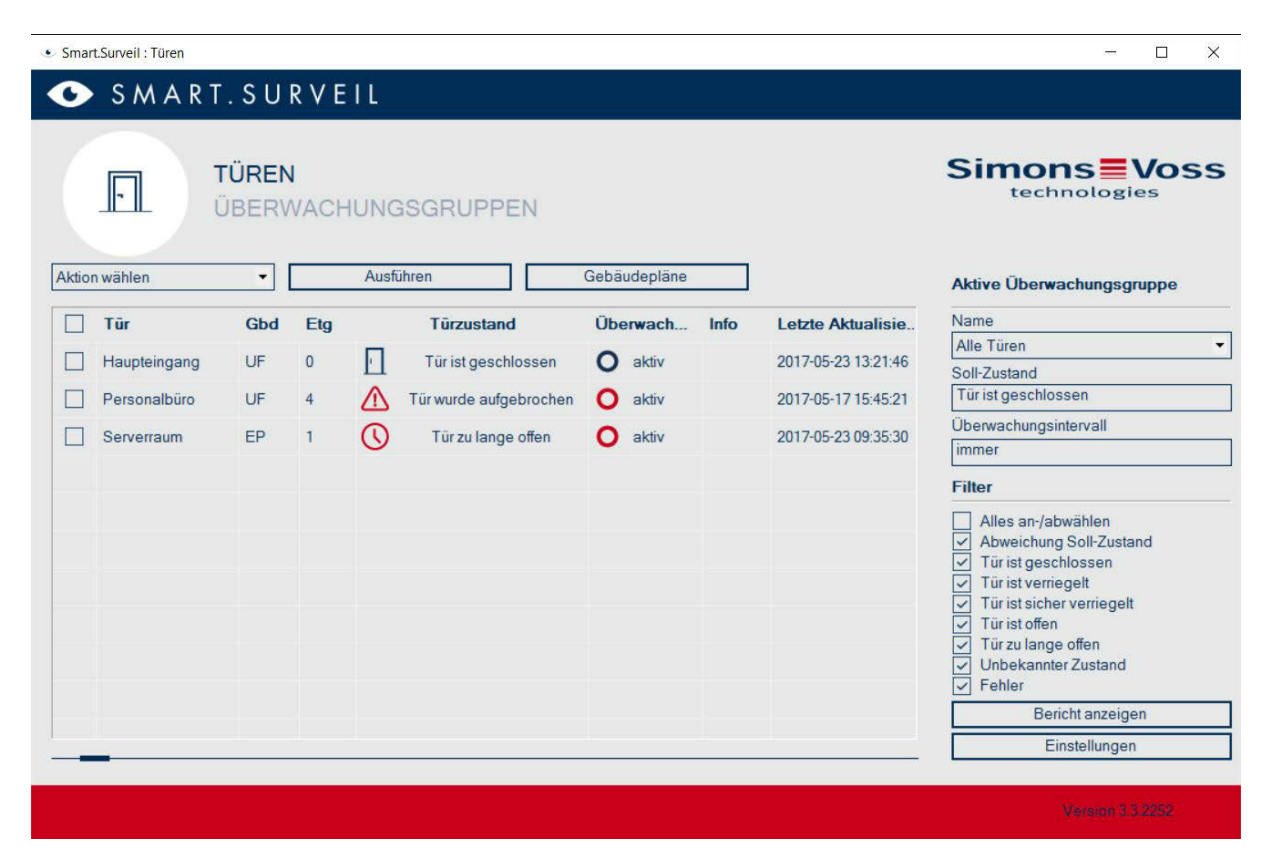

## **4.2. SYSTEMVORAUSSETZUNGEN**

- Unterstützte Schließungstypen: Door Monitoring Zylinder, Door Monitoring Smart Handle, Locknode Radio/Cable
- Betriebssystem: Windows 7 / 8 / 10
- Bildschirmauflösung mind. 1024x768
- LSM Edition: LSM Basic Online / LSM Business / LSM Professional, jeweils ab Version 3.4
- **Installation**

LSM Basic Online: Installation auf demselben PC wie LSM

LSM Business / Profession: Installation auf separatem PC oder windows-basiertem Tablet möglich. Dieser PC muss Zugriff auf den Datenbankserver haben. Pro Client wird eine ADS-Lizenz benötigt.